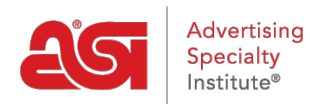

[Product Support](https://supplierkb.asicentral.com/en/kb) > [ESP Websites](https://supplierkb.asicentral.com/en/kb/esp-websites-6) > [Global Features](https://supplierkb.asicentral.com/en/kb/global-features) > [Visitor Activity Reports](https://supplierkb.asicentral.com/en/kb/articles/visitor-activity-reports)

## Visitor Activity Reports

Jennifer M - 2021-01-17 - [Global Features](https://supplierkb.asicentral.com/en/kb/global-features)

The Visitor Activity Report section enables you to view information regarding various features on your site and how often they are being used.

Select a month and a site using the dropdowns provided.

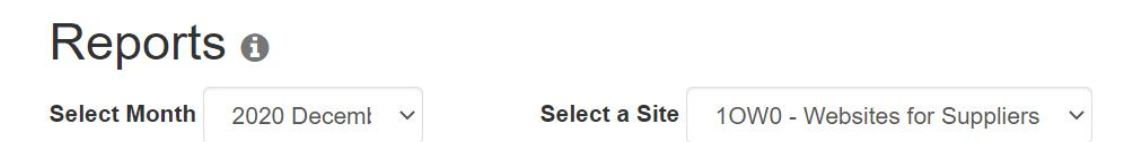

Use the links on the left side to view the reporting data and statistics for a specific feature of the site. The available functions are will vary depending on the available data and whether the feature is active on your site. In the example below, the reporting data for the Searches and Keywords area is displayed.

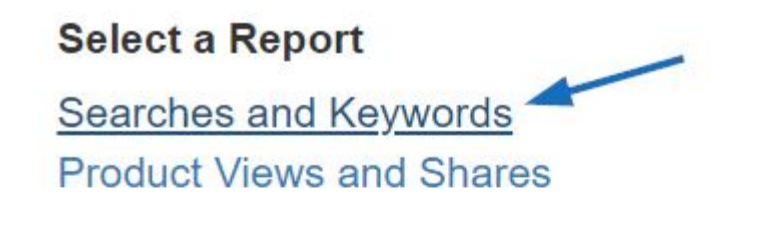

Total # of Searches 4

## **Top Searches**

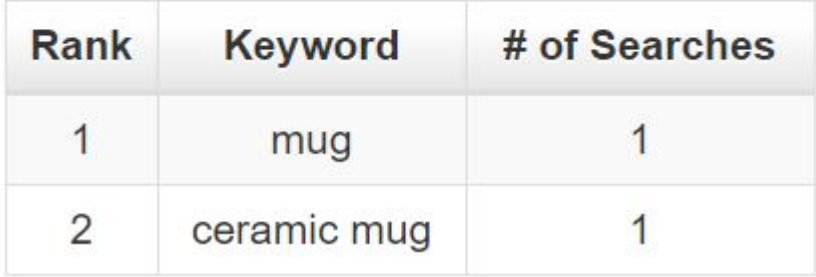